<<Dreamweaver CS5

<<Dreamweaver CS5

- 13 ISBN 9787121120633
- 10 ISBN 7121120631

出版时间:2011-2

页数:511

PDF

更多资源请访问:http://www.tushu007.com

, tushu007.com

#### <<Dreamweaver CS5

Dreamweaver

CS<sub>5</sub>

Dreamweaver

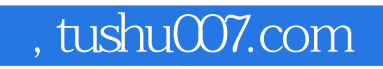

<<Dreamweaver CS5

1997开始网站开发,迄今已十年之久,设计和开发了众多网站,积累了非常丰富的实际工作经验。

Dreamweaver Flash Fireworks **Fireworks** HTML CSS JavaScript VBScript ASP

# <<Dreamweaver CS5

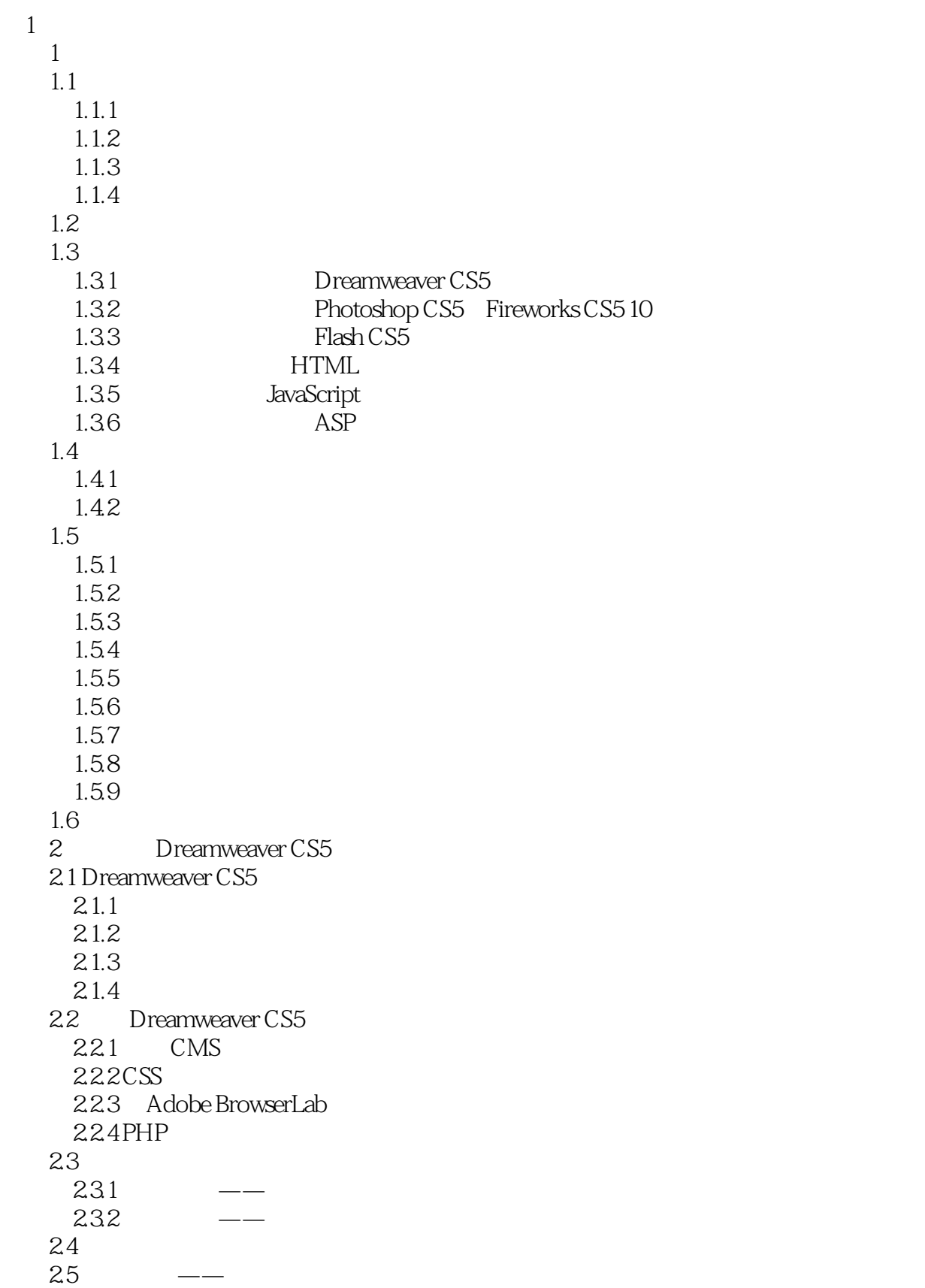

# <<Dreamweaver CS5

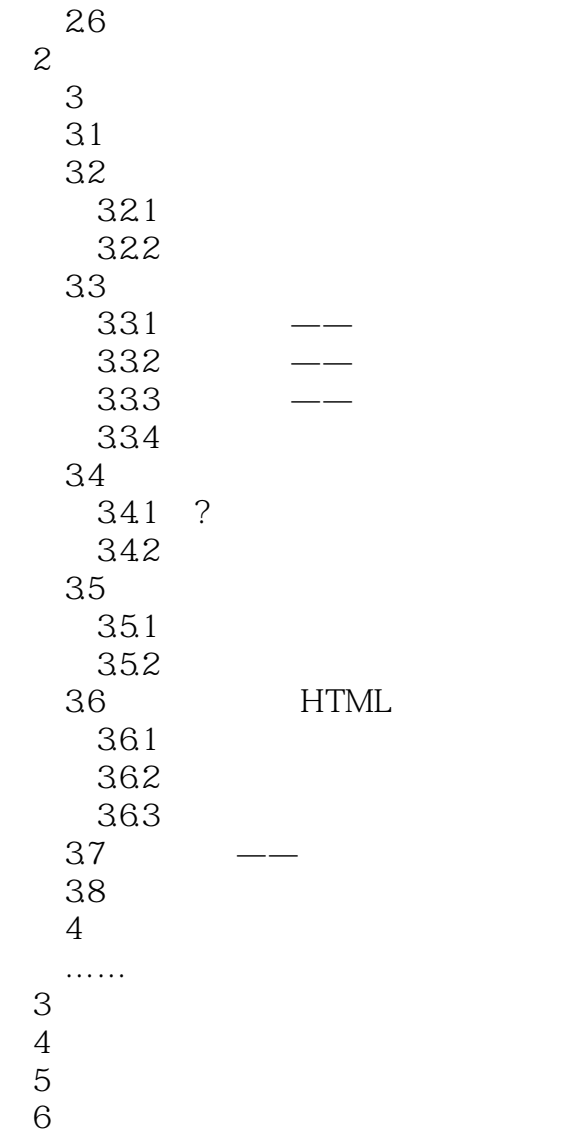

#### <<Dreamweaver CS5 >>>

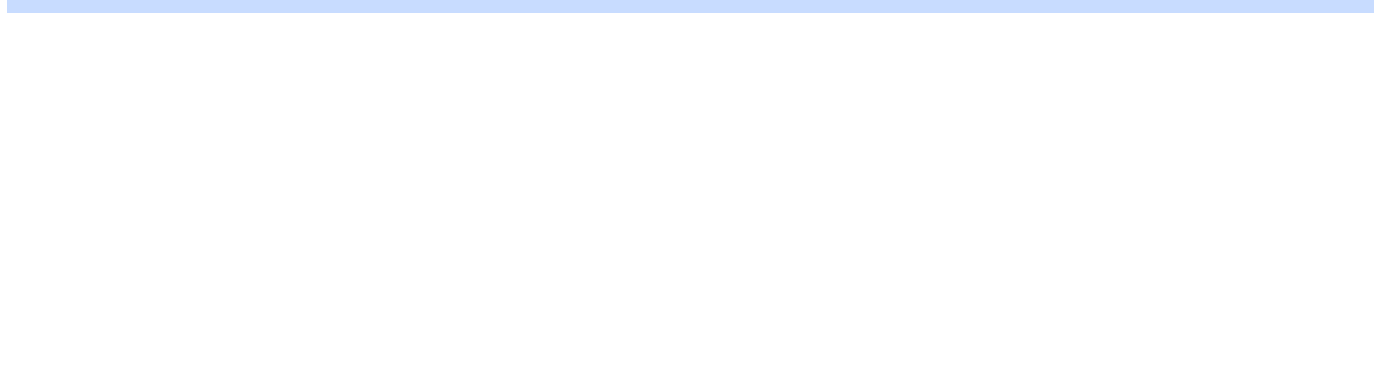

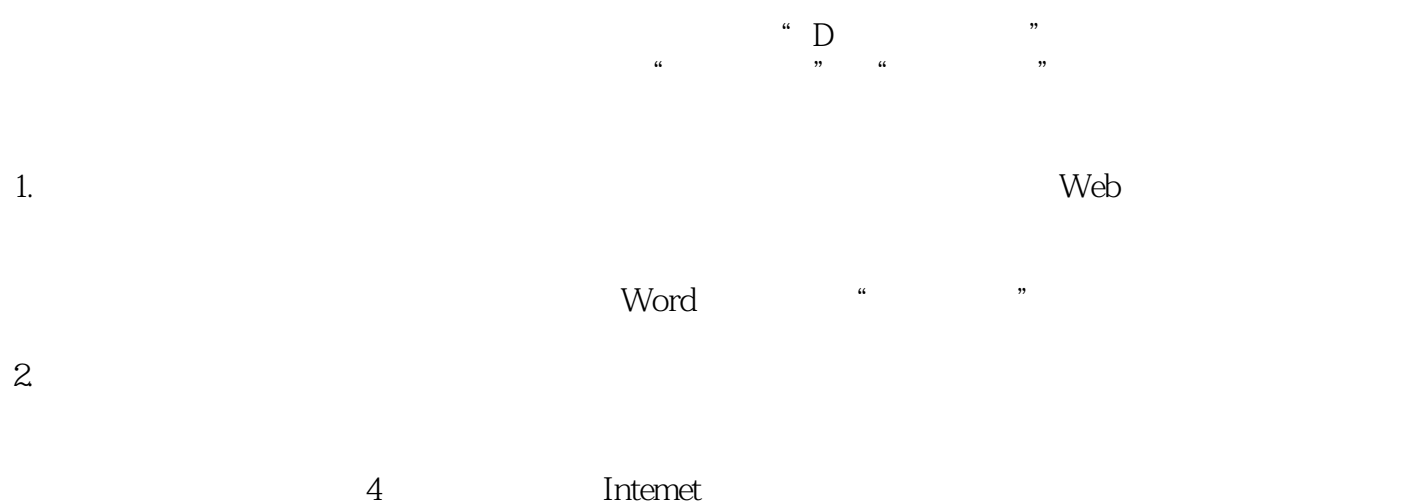

Yahoo Sohu

CD-ROM

<<Dreamweaver CS5

Dreamweaver CS5

Dreamweaver CS5

, tushu007.com

Dreamweaver CS5

 $\rm{Adobe}$ 

Dreamweaver

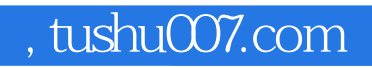

### <<Dreamweaver CS5 >>>

本站所提供下载的PDF图书仅提供预览和简介,请支持正版图书。

更多资源请访问:http://www.tushu007.com